# **Урок №3**

## **Практическая работа № 32**

#### **Тема: Заполнение документов по учету капитальных вложений.**

### **Задание1.**

1 февраля ОАО «Рассвет» получило в банке кредит на сумму 295 000 руб. для приобретения металлообрабатывающего станка (инвестиционного актива) сроком на два месяца под 15% годовых. По условиям договора проценты за пользование кредитом начисляются и уплачиваются в конце каждого месяца.

10 февраля ОАО «Рассвет» перечислен аванс заводу-изготовителю ЗАО «Машстрой» 295 000 руб. за металлообрабатывающий станок.

18 февраля принят к оплате счет поставщика за металлообрабатывающий станок 295 000 руб. (НДС в том числе).

19 февраля принят к оплате счет Железной дороги за доставку станка 2360 руб. (НДС в том числе).

1 марта счет железной дороги был оплачен с расчетного счета.

15 марта станок принят к учету в составе основных средств в сумме фактических затрат. Заводской номер объекта 054891. Комиссия в составе руководителя организации Петренко И.А., главного инженера Редько М.П., инженера-

механика Гавриленко И.А. составила акт (накладную) приемки-передачи основных средств. Полезный срок службы объекта установлен 8 лет.

В бухгалтерском учете для начисления амортизации машин и оборудования используется линейный способ.

1 апреля краткосрочный кредит банка погашен с расчетного счета.

Задание: укажите корреспонденцию счетов по поступлению основных средств, рассчитайте необходимые суммы, заполнить акт (накладную) приемкипередачи основных средств, инвентарную карточку учета основных средств.

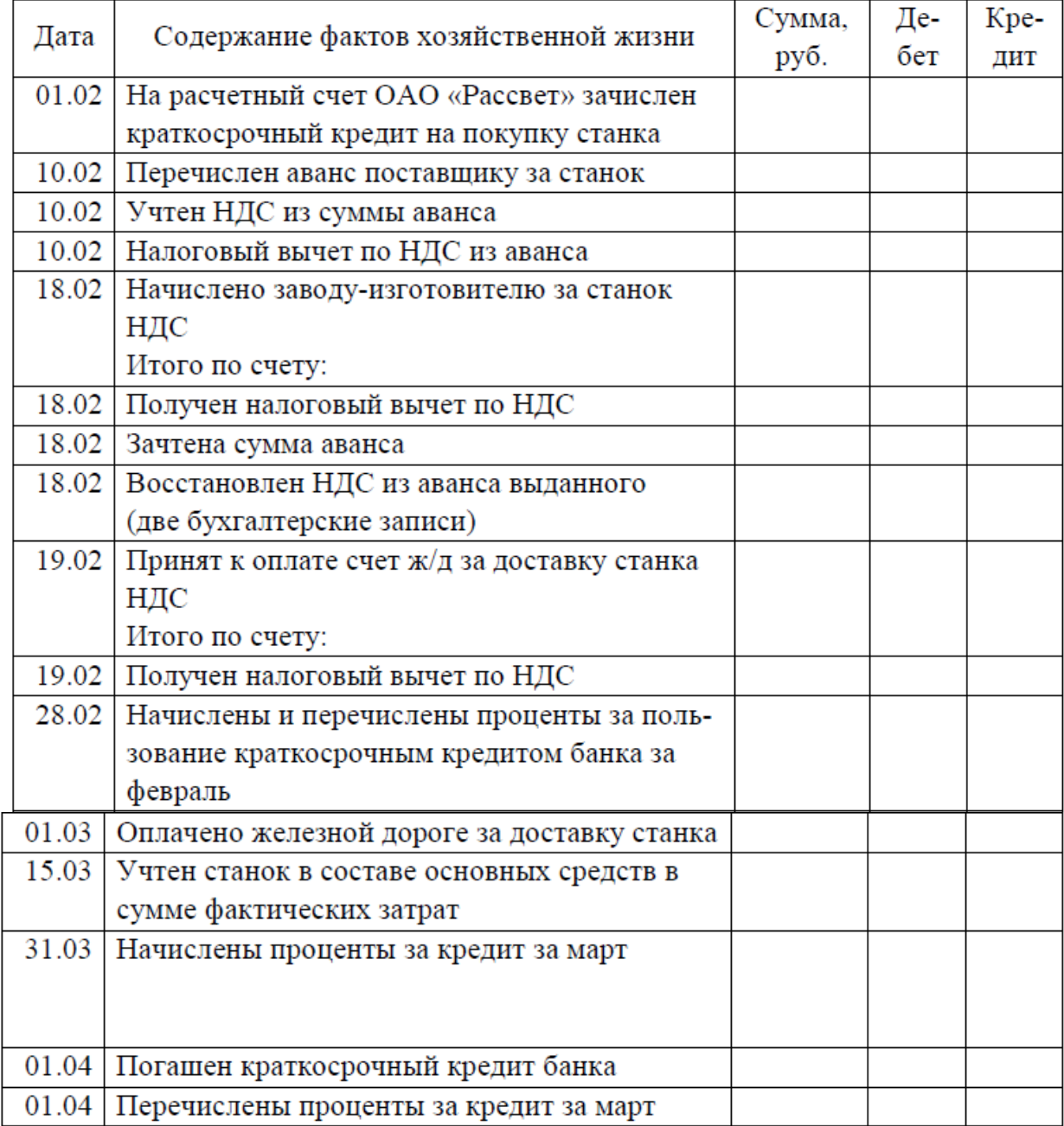

# Журнал регистрации фактов хозяйственной жизни

**Задание 2.** Оформить акт приемки-передачи объектов ОС, Инвентарную карточку объекта ОС. (Образец и бланки документов представлены в приложении к уроку)